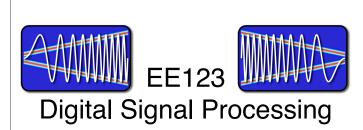

#### Lecture 9

based on slides by J.M. Kahn

M. Lustig, EECS UC Berkeley

#### Announcements

- Last time:
  - FFT
- Today:
  - Frequency analysis with DFT
  - Windowing
  - Effect of zero-padding

M. Lustig, EECS UC Berkeley

# Spectral Analysis with the DFT

The DFT can be used to analyze the spectrum of a signal.

It would seem that this should be simple, take a block of the signal and compute the spectrum with the DFT.

However, there are many important issues and tradeoffs:

- Signal duration vs spectral resolution
- Signal sampling rate vs spectral range
- Spectral sampling rate
- Spectral artifacts

Miki Lustig UCB. Based on Course Notes by J.M Kahn Spring 2014, EE123 Digital Signal Proc

# Spectral Analysis with the DFT

Consider these steps of processing continuous-time signals:

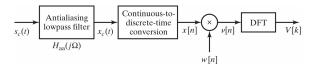

# Spectral Analysis with the DFT

Two important tools:

- Applying a window to the input signal reduces spectral
- Padding input signal with zeros increases the spectral sampling

Key Parameters:

| Parameter                  | Symbol                                        | Units    |
|----------------------------|-----------------------------------------------|----------|
| Sampling interval          | T                                             | S        |
| Sampling frequency         | $\Omega_s = \frac{2\pi}{T}$                   | rad/s    |
| Window length              | L.                                            | unitless |
| Window duration            | $L \cdot T$                                   | s        |
| DFT length                 | $N \ge L$                                     | unitless |
| DFT duration               | N · T                                         | s        |
| Spectral resolution        | $\frac{\Omega_s}{I} = \frac{2\pi}{I \cdot T}$ | rad/s    |
| Spectral sampling interval | $\frac{\Omega_s}{N} = \frac{2\pi}{N \cdot T}$ | rad/s    |

# Filtered Continuous-Time Signal

We consider an example:

$$x_c(t) = A_1 \cos \omega_1 t + A_2 \cos \omega_2 t$$
  

$$X_c(j\Omega) = A_1 \pi [\delta(\Omega - \omega_1) + \delta(\Omega + \omega_1)] + A_2 \pi [\delta(\Omega - \omega_2) + \delta(\Omega + \omega_2)]$$

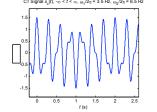

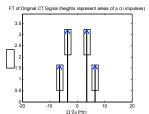

## Sampled Filtered Continuous-Time Signal

## Sampled Signal

If we sampled the signal over an infinite time duration, we would

$$x[n] = x_c(t)|_{t=nT}, \quad -\infty < n < \infty$$

described by the discrete-time Fourier transform:

$$X(e^{j\Omega T}) = \frac{1}{T} \sum_{r=-\infty}^{\infty} X_c \left( j \left( \Omega - r \frac{2\pi}{T} \right) \right), \quad -\infty < \Omega < \infty$$

Recall  $X(e^{j\omega}) = X(e^{j\Omega T})$ , where  $\omega = \Omega T$  ... more in ch 4.

Miki Lustig UCB. Based on Course Notes by J.M Kahn Spring 2014, EE123 Digital Signal Proc

## Sampled Filtered Continuous-Time Signal

In the examples shown here, the sampling rate is  $\Omega_s/2\pi=1/T=20$  Hz, sufficiently high that aliasing does not occur.

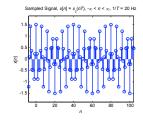

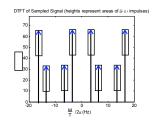

Miki Lustig UCB. Based on Course Notes by J.M Kahn Spring 2014, EE123 Digital Signal F

# Windowed Sampled Signal

#### Block of L Signal Samples

In any real system, we sample only over a finite block of L samples:

$$x[n] = x_c(t)|_{t=nT}, \quad 0 \le n \le L-1$$

This simply corresponds to a rectangular window of duration L.

Recall: in Homework 1 we explored the effect of rectangular and triangular windowing

Miki Lustig UCB. Based on Course Notes by J.M Kahn Spring 2014, EE123 Digital Signal Proce

# Windowed Sampled Signal

#### Windowed Block of L Signal Samples

We take the block of signal samples and multiply by a window of duration L, obtaining:

$$v[n] = x[n] \cdot w[n], \quad 0 \le n \le L - 1$$

Suppose the window w[n] has DTFT  $W(e^{j\omega})$ .

Then the windowed block of signal samples has a DTFT given by the periodic convolution between  $X(e^{j\omega})$  and  $W(e^{j\omega})$ :

$$V(e^{j\omega}) = rac{1}{2\pi} \int_{-\pi}^{\pi} X(e^{j\theta}) W(e^{j(\omega-\theta)}) d\theta$$

Miki Lustig UCB. Based on Course Notes by J.M Kahn Spring 2014, EE123 Digital Signal Pro

## Windowed Sampled Signal

Convolution with  $W(e^{j\omega})$  has two effects in the spectrum:

- 1 It limits the spectral resolution. Main lobes of the DTFT of the window
- 2 The window can produce spectral leakage. Side lobes of the DTFT of the window
- \* These two are always a tradeoff time-frequency uncertainty principle

# Windows (as defined in MATLAB)

| Name(s)                          | Definition                                                                                | MATLAB Command | Graph (M = 8)                                                  |
|----------------------------------|-------------------------------------------------------------------------------------------|----------------|----------------------------------------------------------------|
| Rectangular<br>Boxcar<br>Fourier | $w[n] = \begin{cases} 1 &  n  \le M/2 \\ 0 &  n  > M/2 \end{cases}$                       | boxcar(M+1)    | boxcar(M+1), M=8                                               |
| Triangular                       | $w[n] = \begin{cases} 1 - \frac{ n }{M/2 + 1} &  n  \le M/2 \\ 0 &  n  > M/2 \end{cases}$ | triang(M+1)    | triang(M+1), M=8                                               |
| Bartlett                         | $w[n] = \begin{cases} 1 - \frac{ n }{M/2} &  n  \le M/2 \\ 0 &  n  > M/2 \end{cases}$     | bartlett(M+1)  | bartiet(M+1), M = 8  1 0.0 0.0 0.0 0.0 0.0 0.0 0.0 0.0 0.0 0.0 |

Miki Lustig UCB. Based on Course Notes by J.M Kahn Spring 2014, EE123 Digital Signal Pro

| Name(s) | Definition                                                                                                    | MATLAB Command | Graph (M = 8)       |
|---------|----------------------------------------------------------------------------------------------------|----------------|---------------------|
| Hann    | $w[n] = \begin{cases} \frac{1}{2} \left[ 1 + \cos\left(\frac{\pi n}{M/2}\right) \right] &  n  \le M/2 \\ 0 &  n  > M/2 \end{cases}$     | hann (M+1)     | ham(M+1), M = 8     |
| Hanning | $w[n] = \begin{cases} \frac{1}{2} \left[ 1 + \cos\left(\frac{\pi n}{M/2 + 1}\right) \right] &  n  \le M/2 \\ 0 &  n  > M/2 \end{cases}$ | hanning (M+1)  | handing(M+1), M = 8 |
| Hamming | $w[n] = \begin{cases} 0.54 + 0.46\cos\left(\frac{\pi n}{M/2}\right) &  n  \le M/2 \\ 0 &  n  > M/2 \end{cases}$                         | hamming (M+1)  | hamming(M+1), M = 8 |

## Windows

- All of the window functions w[n] are real and even.
- All of the discrete-time Fourier transforms

$$W(e^{j\omega}) = \sum_{n=-\frac{M}{2}}^{\frac{M}{2}} w[n]e^{-jn\omega}$$

are real, even, and periodic in  $\omega$  with period  $2\pi$ .

• In the following plots, we have normalized the windows to unit d.c. gain:

$$W(e^{j0}) = \sum_{n=-\frac{M}{2}}^{\frac{M}{2}} w[n] = 1$$

This makes it easier to compare windows.

Miki Lustig UCB. Based on Course Notes by J.M Kahn Spring 2014, EE123 Digital Signal Processing

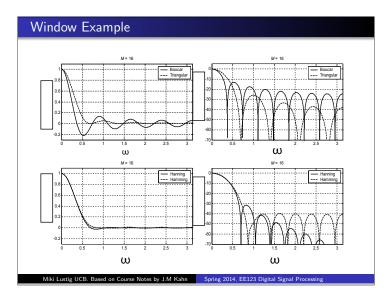

# Windows Properties

These are characteristic of the window type

| Window   | Main-lobe                  | Sidelobe $\delta_s$ | Sidelobe $-20\log_{10}\delta_s$ |
|----------|----------------------------|---------------------|---------------------------------|
| Rect     | $\frac{4\pi}{M+1}$         | 0.09                | 21                              |
| Bartlett | $\frac{8\pi}{M+1}$         | 0.05                | 26                              |
| Hann     | $\frac{8\pi}{M+1}$         | 0.0063              | 44                              |
| Hamming  | $\frac{8\pi}{M+1}$ $12\pi$ | 0.0022              | 53                              |
| Blackman | $\frac{12\pi}{M+1}$        | 0.0002              | 74                              |

Most of these (Bartlett, Hann, Hamming) have a transition width that is twice that of the rect window.

Warning: Always check what's the definition of M

Adapted from A Course In Digital Signal Processing by Boaz Porat, Wiley, 1997

Miki Lustig UCB. Based on Course Notes by J.M Kahn Spring 2014, EE123 Digital Signal Processing

Windows Examples Here we consider several examples. As before, the sampling rate is  $\Omega_s/2\pi=1/T=$  20 Hz. Rectangular Window, L=32

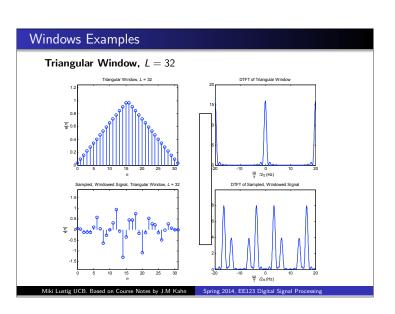

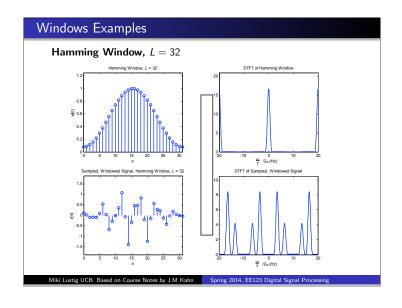

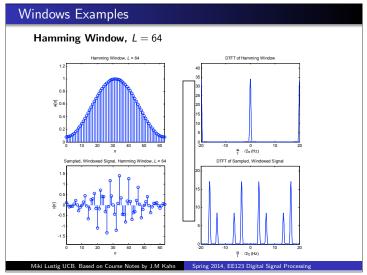

## Optimal Window: Kaiser

 Minimum main-lobe width for a given sidelobe energy %

$$\frac{\int_{\text{sidelobes}} |H(e^{j\omega})|^2 d\omega}{\int_{-\pi}^{\pi} |H(e^{j\omega})|^2 d\omega}$$

- Window is parametrized with L and β OS Eq 10.12
  - β determines side-lobe level
  - L determines main-lobe width

M. Lustig, EECS UC Berkeley

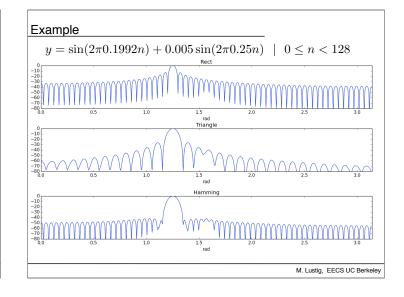

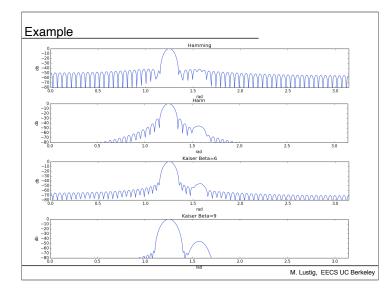

# Zero-Padding

• In preparation for taking an N-point DFT, we may zero-pad the windowed block of signal samples to a block length  $N \ge L$ :

$$\begin{cases} v[n] & 0 \le n \le L - 1 \\ 0 & L \le n \le N - 1 \end{cases}$$

• This zero-padding has no effect on the DTFT of v[n], since the DTFT is computed by summing over  $-\infty < n < \infty$ .

#### Effect of Zero Padding

• We take the *N*-point DFT of the zero-padded v[n], to obtain the block of *N* spectral samples:

$$V[k], \quad 0 \le k \le N-1$$

Miki Lustig UCB. Based on Course Notes by J.M Kahi

Spring 2014, EE123 Digital Signal Processing

## Zero-Padding

• Consider the DTFT of the zero-padded v[n]. Since the zero-padded v[n] is of length N, its DTFT can be written:

$$V(e^{j\omega}) = \sum_{n=0}^{N-1} v[n]e^{-jn\omega}, \quad -\infty < \omega < \infty$$

The *N*-point DFT of v[n] is given by:

$$V[k] = \sum_{n=0}^{N-1} v[n] W_N^{kn} = \sum_{n=0}^{N-1} v[n] e^{-j(2\pi/N)nk}, \quad 0 \le k \le N-1$$

We see that V[k] corresponds to the samples of  $V(e^{j\omega})$ :

$$V[k] = V(e^{j\omega})|_{\omega=k^{rac{2\pi}{N}}}, \quad 0 \leq k \leq N-1$$

To obtain samples at more closely spaced frequencies, we zero-pad v[n] to longer block length N. The spectrum is the same, we just have more samples.

Miki Lustig UCB. Based on Course Notes by J.M Kahn Spring 2014, EE123 Digital Signal Production

# Frequency Analysis with DFT

• Note that the ordering of the DFT samples is unusual.

$$V[k] = \sum_{n=0}^{N-1} v[n] W_N^{nk}$$

The DC sample of the DFT is k=0

$$V[0] = \sum_{n=0}^{N-1} v[n] W_N^{0n} = \sum_{n=0}^{N-1} v[n]$$

- $\bullet$  The positive frequencies are the first N/2 samples
- The first N/2 negative frequencies are circularly shifted

$$((-k))_N = N - k$$

so they are the last N/2 samples. (Use fftshift to reorder)

Miki Lustig UCB. Based on Course Notes by J.M Kahn Spring 2014, EE123 Digital Signal Processing

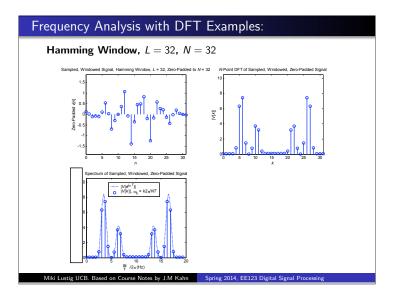

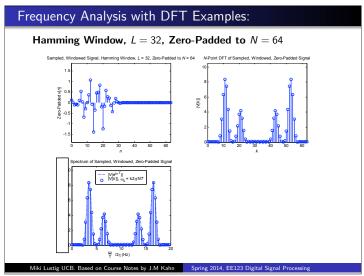

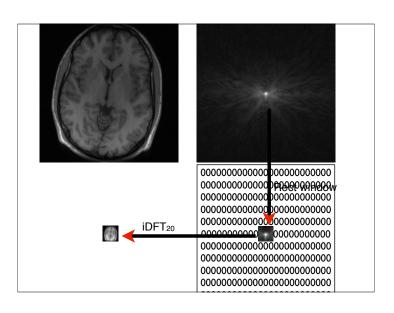

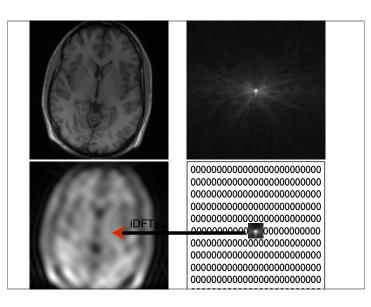

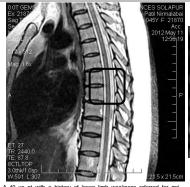

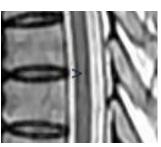

A 40 yo pt with a history of lower limb weakness referred for mri screening of brain and whole spine for cord. MRI sagittal T2 screening of dorsal region shows a faint uniform linear high signal at the center of the cord. The signal abnormality likely to represent:

Cord demyelination.
 Syrinx (spinal cord disease).
 Artifact.

Answer: Its an artifact, known as truncation or Gibbs artifact

http://www.neuroradiologycases.com

# Potential Problems and Solutions

## **Potential Problems and Solutions**

| Problem                                       | Possible Solutions                                                                                                    |
|-----------------------------------------------|----------------------------------------------------------------------------------------------------|
| 1. Spectral error from aliasing Ch.4          | a. Filter signal to reduce frequency content above $\Omega_s/2=\pi/T$ b. Increase sampling frequency $\Omega_s=2\pi/T$ . |
| Insufficient frequency resolution.            | a. Increase <i>L</i> b. Use window having narrow main lobe.                                                              |
| 3. Spectral error from leakage                | a. Use window having low side lobes.     b. Increase <i>L</i>                                                            |
| 4. Missing features due to spectral sampling. | a. Increase $L$ ,<br>b. Increase $N$ by zero-padding $v[n]$ to length $N > L$ .                                          |

Miki Lustig UCB. Based on Course Notes by J.M Kahn Spring 2014, EE123 Digital Signal Processing

# Frequency Analysis with DFT

- Length of window determines spectral resolution
- Type of window determines side-lobe amplitude. (Some windows have better tradeoff between resolution-sidelobe)
- Zero-padding approximates the DTFT better. Does not introduce new information!

Miki Lustig UCB. Based on Course Notes by J.M Kahn Spring 2014, EE123 Digital Signal Processing